# Infrastructure Design Patterns with Python, Buildbot, and Linux **Containers**

*David Liu Python Technical Consultant Engineer Intel Corporation*

#### Overview

- Introduction
- Breaking out of CI: Infrastructure Design patterns with Buildbot framework pieces
- Hooking things up in weird ways: Ports, multi-masters, and pseudo-RPC
- When things don't fit: Linux Containers, and keeping things movable
- Pulling it all together with Python
- Real-world architectures that have worked
- Summary

#### Introduction: On Infrastructure

- What does it mean to have infrastructure?
- Is it automation? Is it orchestration? Is it task runners?
- Many options exist depending on what "needs" you have
	- Full on orchestration with Chef, Puppet
	- Dask, IPyParallel, Joblib (These are mostly numerical)
	- Celery, Kafka
- Many of these examples are heavy-handed or square peg/round hole problems

#### On Infrastructure (con't)

- Examples
	- Trying to get a distributed task system such as Dask to run a CRON is not exactly the best use case
	- Trying to get Celery to do a map-reduce operation
	- Trying to get puppet to make a task graph
- In essence, every one of these frameworks are meant for vastly different things!

## Breaking out of CI: Infrastructure Design patterns with Buildbot

- Buildbot is normally meant for Continuous Integration (CI), but you can construct things out of the elements in weird ways.
- Just like Lego blocks for infrastructure; this differs heavily from things such as Jenkins or TeamCity
- *CI Tasks* normally encompass interesting pieces: A scheduler, dependencies, a result
- However, these *main task* components are actually composed of many other primitives that have been assembled together

# Breaking out of CI: Infrastructure Design patterns with Buildbot (Con't)

#### Examples:

- Resource pools
- Roles and triggers
- Task runners
- Distributed System + communications
- State Logic
- Change triggers
- Schedulers
- Build steps (scripting steps)
- Master/worker system
- Barriers and semaphores
- Dependency tree

## Breaking out of CI: Infrastructure Design patterns with Buildbot (Con't)

- Because Buildbot splits all these items up, one may be able to wire the components up in unusual ways to meet commonly occurring infrastructure patterns
- **Warning:** Before going any farther, I want to reiterate that what I am about to show *is conceptual* and used for proof-of-concepts, and is no replacement for sound orchestration and proper security
- This is considered a very "off use" of Buildbot (and was not intended by the developers), so just be mindful of this

## Breaking out of CI: Infrastructure Design patterns with Buildbot (Con't)

- Infrastructure design patterns are the common tasks/roles, and interconnects that occur in software deployments
	- Using Buildbot is just one way of solving such examples
	- One can utilize this to prototype something and then convert it to enterpriselevel deployments

#### • Examples:

- CI->Package->Deployment (common use)
- Enterprise application deployment
- License Server
- Linux Session launching/landing on Servers
- Home Weather Server w/ Machine Learning tasks

#### Hooking things up in weird ways: Ports, multimasters, and pseudo-RPC

- Normally, most CI systems do not expose such controls, but because of the flexibility in Buildbot, one may use it quite freely
- The *change-port* allows for usage of a script or *symlinked* call to trigger a task-which gives user-level triggers
- By passing in arguments of the script in, one can essentially "RPC" to a worker with a known resource
	- i.e. run some task where the right version of Python/NumPy is
- Buildbot is controlled via the logic of the *master.cfg*, which is interpreted as majority Python code

## Hooking things up in weird ways: Ports, multimasters, and pseudo-RPC (Con't)

- In the buildmaster's configuration, normal change sources look like the following:
	- $c['change\ source'] = []$ 
		- c['change\_source'].append(changes.GitPoller( 'git://github.com/buildbot/pyflakes.git', workdir='gitpoller-workdir', branch='master', pollinterval=300))
- However, you can add a secondary trigger source:
	- c['change\_source'].append(changes.PBChangeSource(port=9999, user='myApp', passwd='AppPassword'))

# Hooking things up in weird ways: Ports, multimasters, and pseudo-RPC (Con't)

- Matched with the "fakechange.py" script in buildbot-contrib, one can initiate and pass arguments (such as X11 info, user info) to a buildmaster
- Utilizes the *twisted.internet* and *twisted.spread* capabilities
- Sends change to the *scheduler* in the Buildbot *master.cfg*

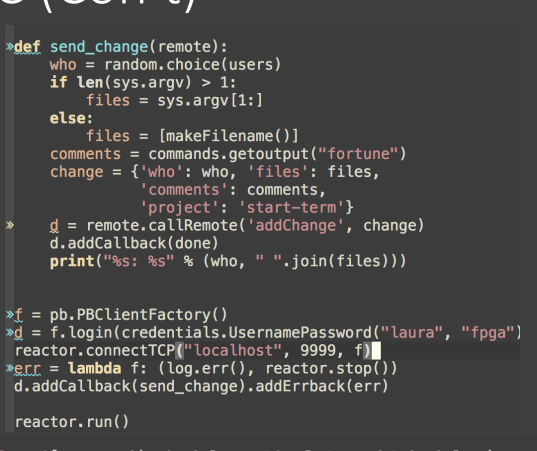

```
c['schedulers'].append(schedulers.SingleBranchScheduler(
 name="external_emurum",<br>change_filter=util.ChangeFilter(project='start-term'),<br>treeStableTimer=None,<br>teeStableTimer=None,
Change_iltter=utit.changeritter(proj<br>treeStableTimer=None,<br>builderNames=["get_linux_session"]))
```
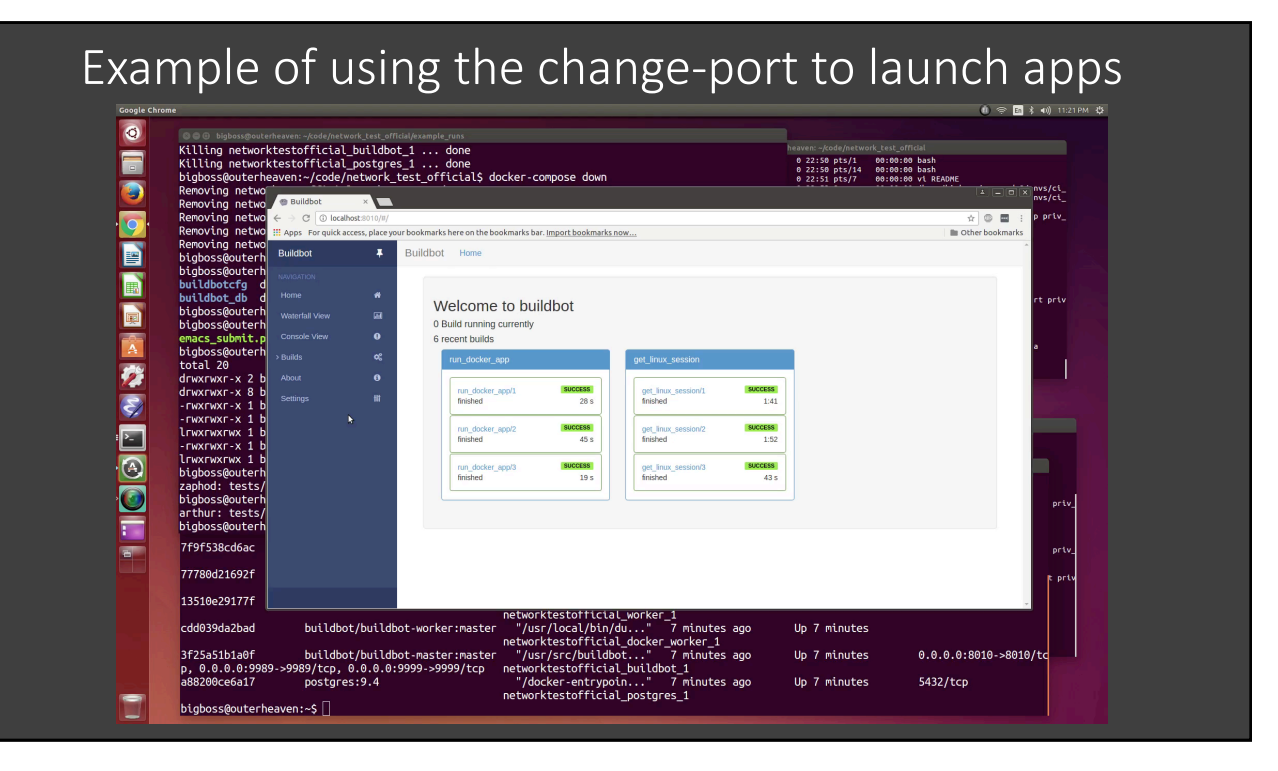

## Hooking things up in weird ways: Ports, multimasters, and pseudo-RPC (Con't)

- Multi-master gives the ability to chain tasks and resource pools together to grant capabilities such as load balancers to certain tasks
- Don't hesitate to have one task kick off another subset of Buildbot instances

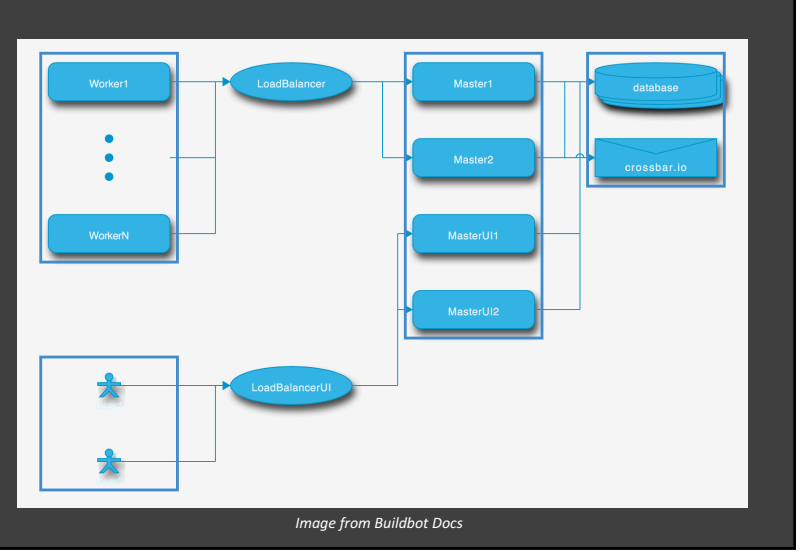

## Hooking things up in weird ways: Ports, multimasters, and pseudo-RPC (Con't)

- Use *util.BuildFactory()* to send commands to workers via *ShellCommand*
- Note that the worker must be privileged to run command and must have resources, so define workers well

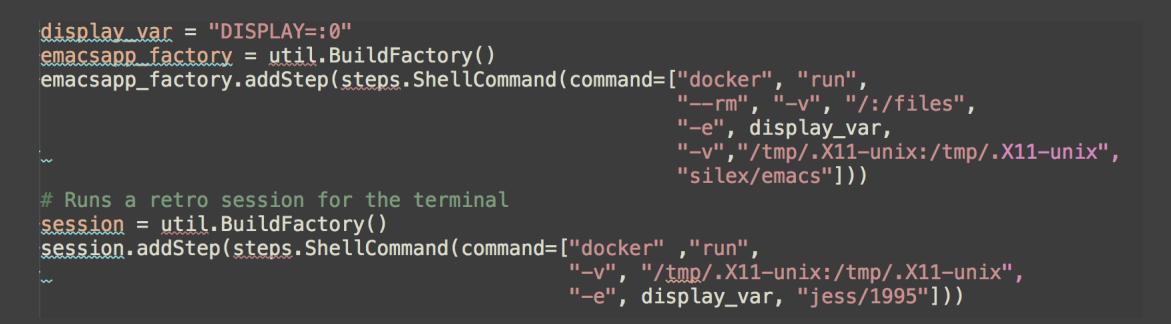

## When things don't fit: Linux Containers, and keeping things movable

- What happens when things don't want to fit together? or you have security concepts to worry about?
- Use Linux Containers to provide additional design flexibility through composition techniques (docker-compose, as an example)
- Use Containers to also cordon off the riskier bits (prevent volume maps, etc.)
- Provide privilege/non-privileged barriers to separate users from fullprivileged resources

## When things don't fit: Linux Containers, and keeping things movable (con't)

- At some point, you may need orchestration to pull off tasks, so just know what responsibilities you want in what technologies
- Depending on how you approach the problem, you might be able to get away with little or no orchestration
- If all else fails, you can somewhat cheat by having the entire Buildbot + logic inside of a container, and use those as building blocks

### Pulling it all together with Python

- So with Python at the forefront, you can utilize the Python scripts injected into buildbot itself, or have the master.cfg *unpack* code that it receives
- The scripting capabilities mean that you can use calls in build steps to achieve things in an RPC format on the workers
- Python can call the build masters easily, so scripting it to do your bidding is free-form
	- Mixing this with file opening, web calls and requests, are just some of the advantages of using Python "glue"

#### Real-world architectures that have worked

#### • **Company-wide server application deployment**

- Used Applications set in containers, called by symlinked python scripts calling ports to start program
- Company used Orchestration to scale up and down the available workers as a "resource pool" depending on server loads

#### **• License server for a "floating license"**

- Company only had one license, and software had no ability to gate phone home data or queue
- Implemented with buildbot worker, and a master that queued/scheduled/gated the users.

## Company-wide server application deployment

Worker Worker • Buildmaster handles queue, session details • Spin up new workers for larger pool • Update applications via Docker repository on Worker /usr/bin mapped change port script User  $\leftarrow$ **Change** port Request Application Session *User session or Login Node Server with resource & full privilege* Launch Docker App Mount Volume Forward X Session (Screen) Application **Screen** 

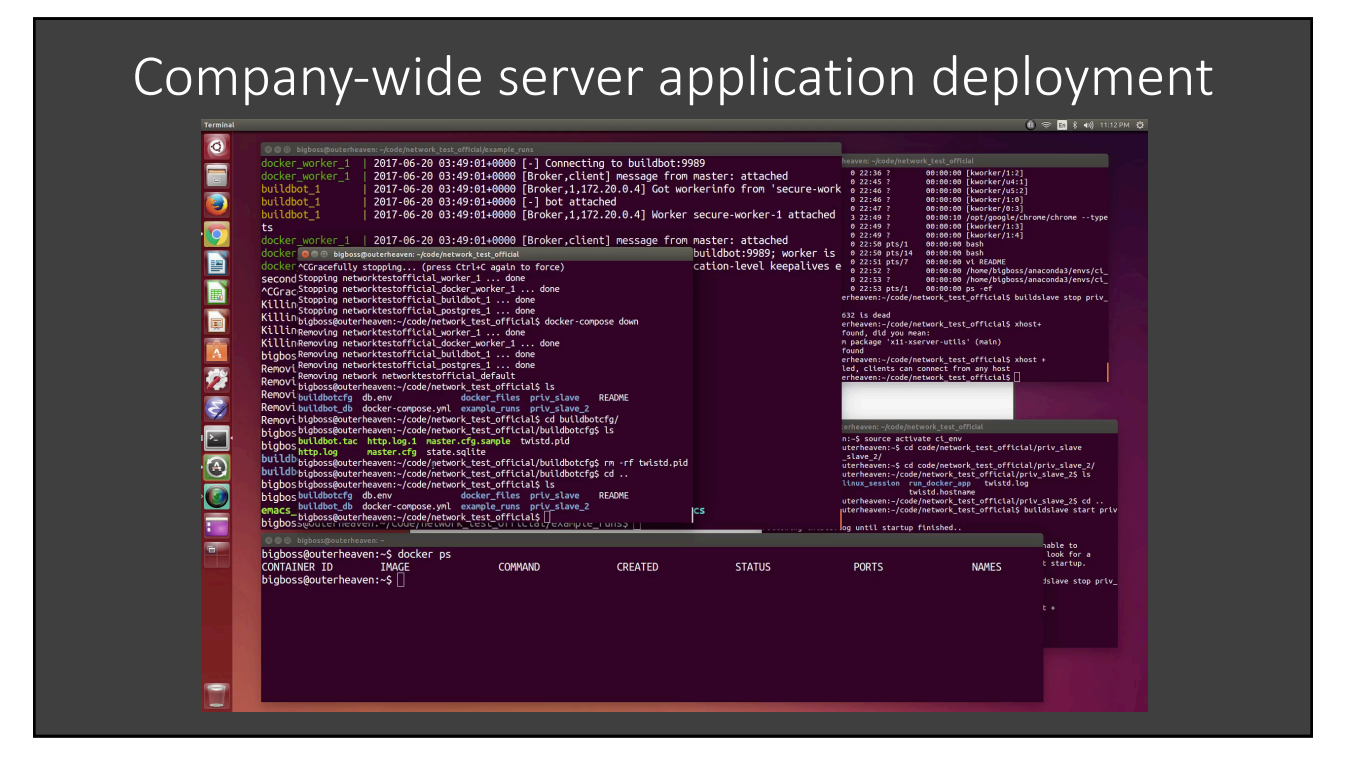

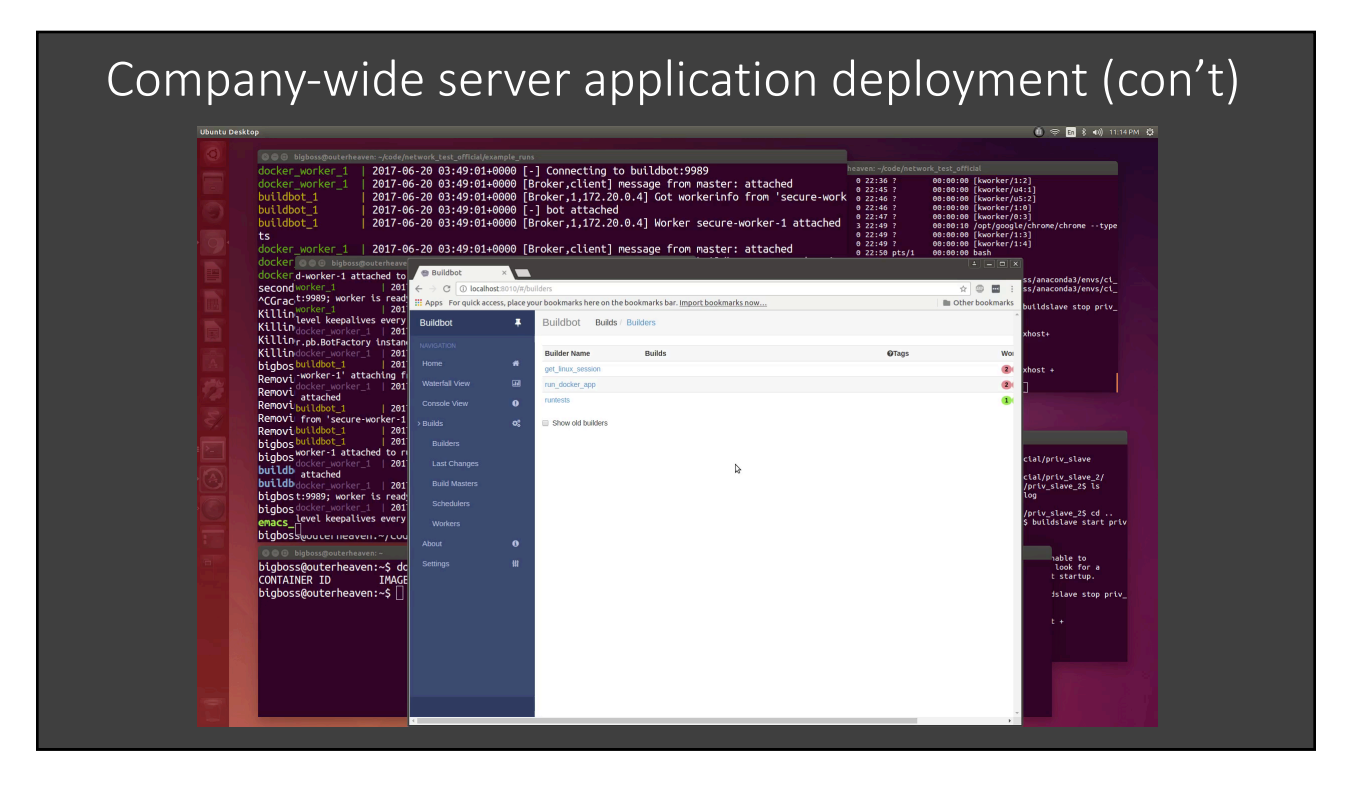

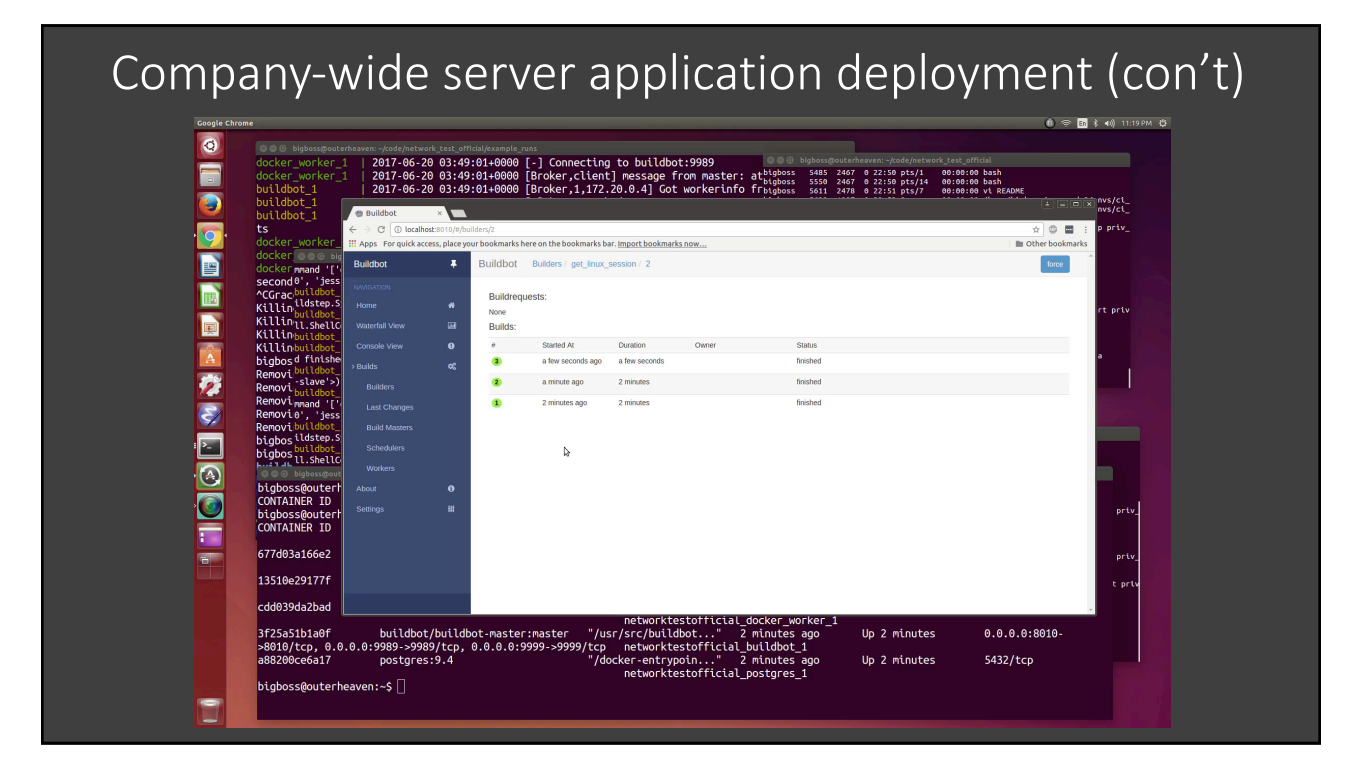

### License Server for a "floating license"

- License(s) c held by ma  $\overline{\text{the}}$  attache DB
- Either use available po block licens via DB or lo
- Can also just a lock on th license file of applicati screen

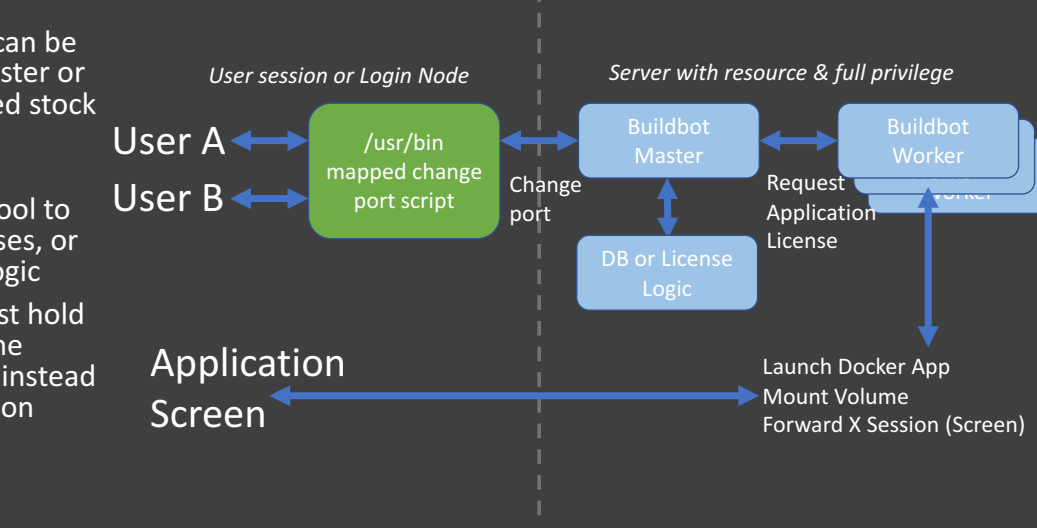

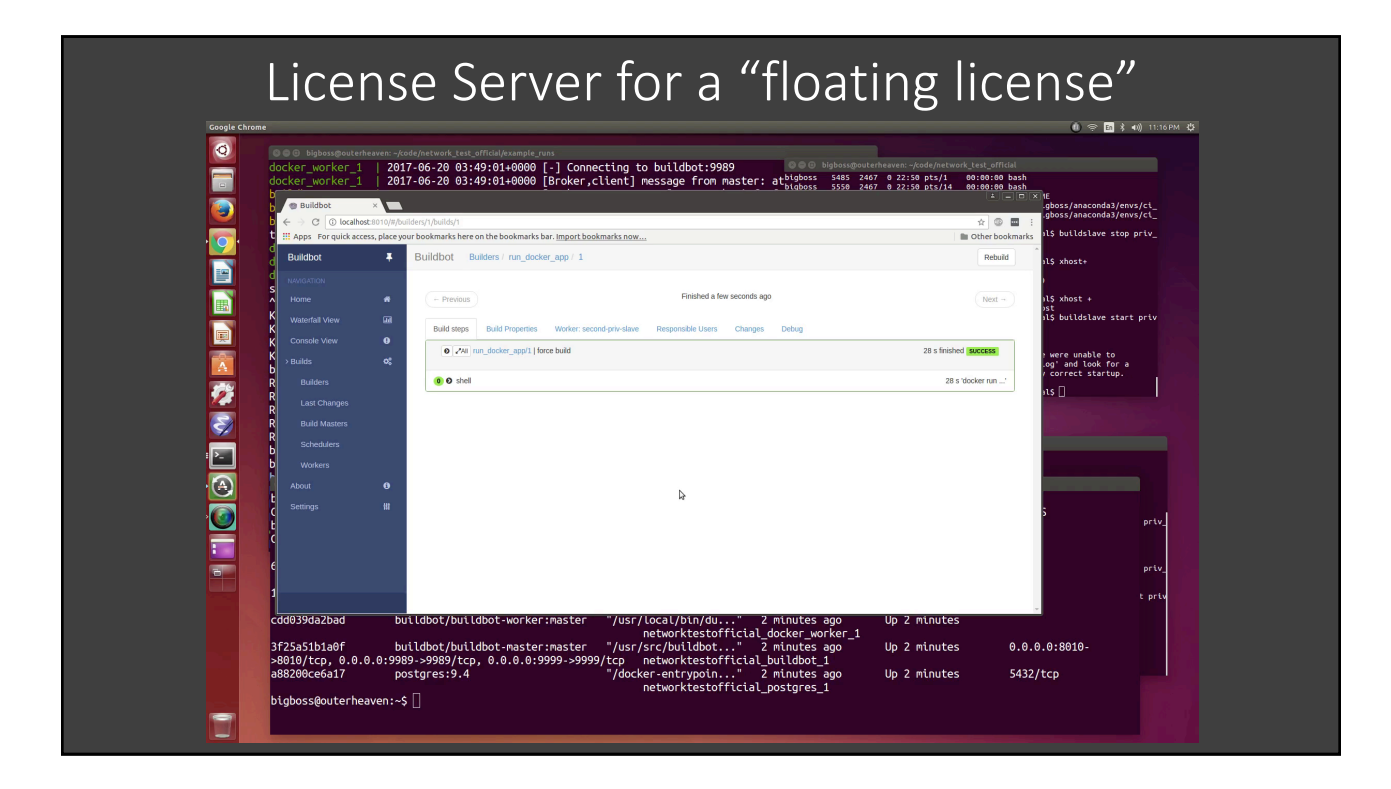

#### Real-world architectures that have worked

#### • **Compute server Linux session handler**

• Company used Buildbot master/worker with workers and X11 forwarding to hand sessions to users; queue system via the master's bone stock scheduler

#### • **Home Machine Learning server**

• Used successfully to create a "dashboard" and "compute center" for my home system, which pulls in aggregate data and does ML on large datasets with classifiers

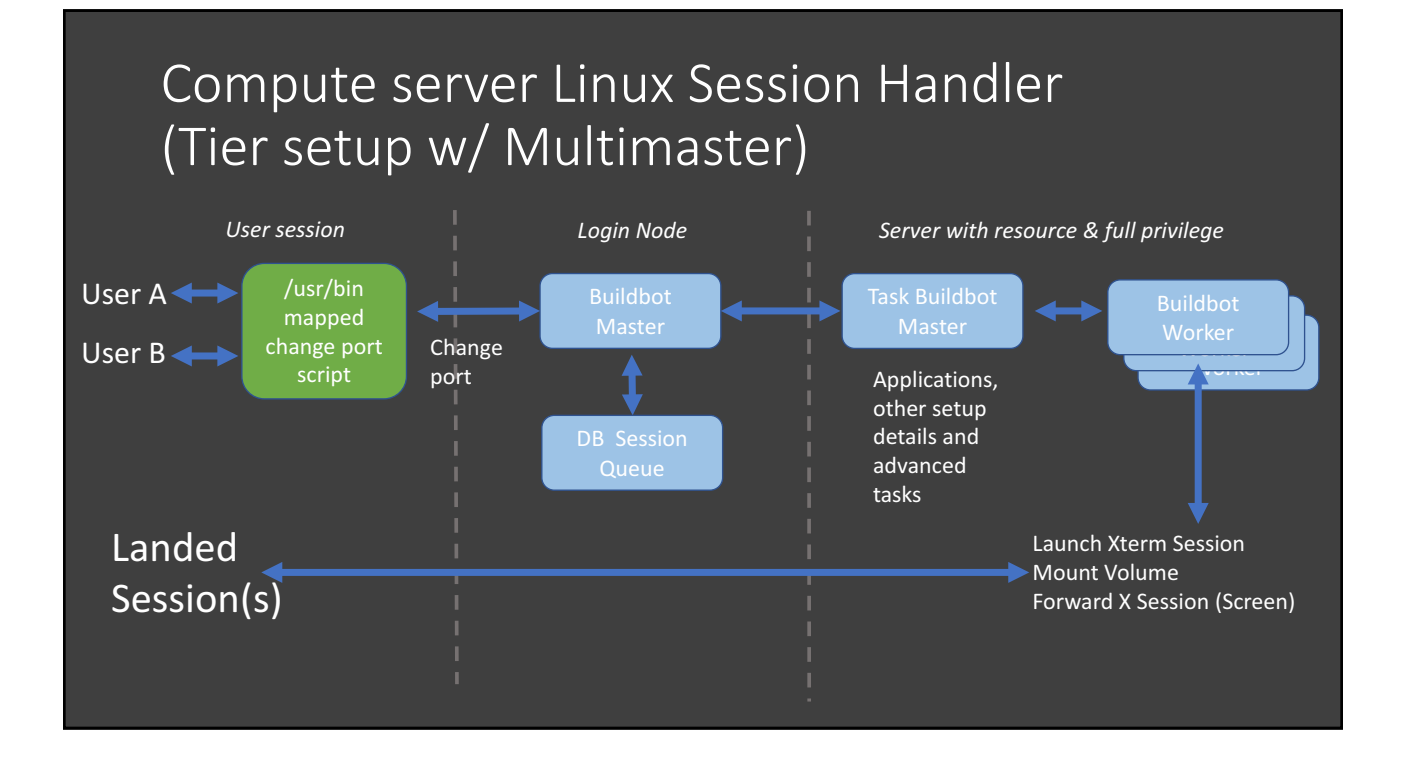

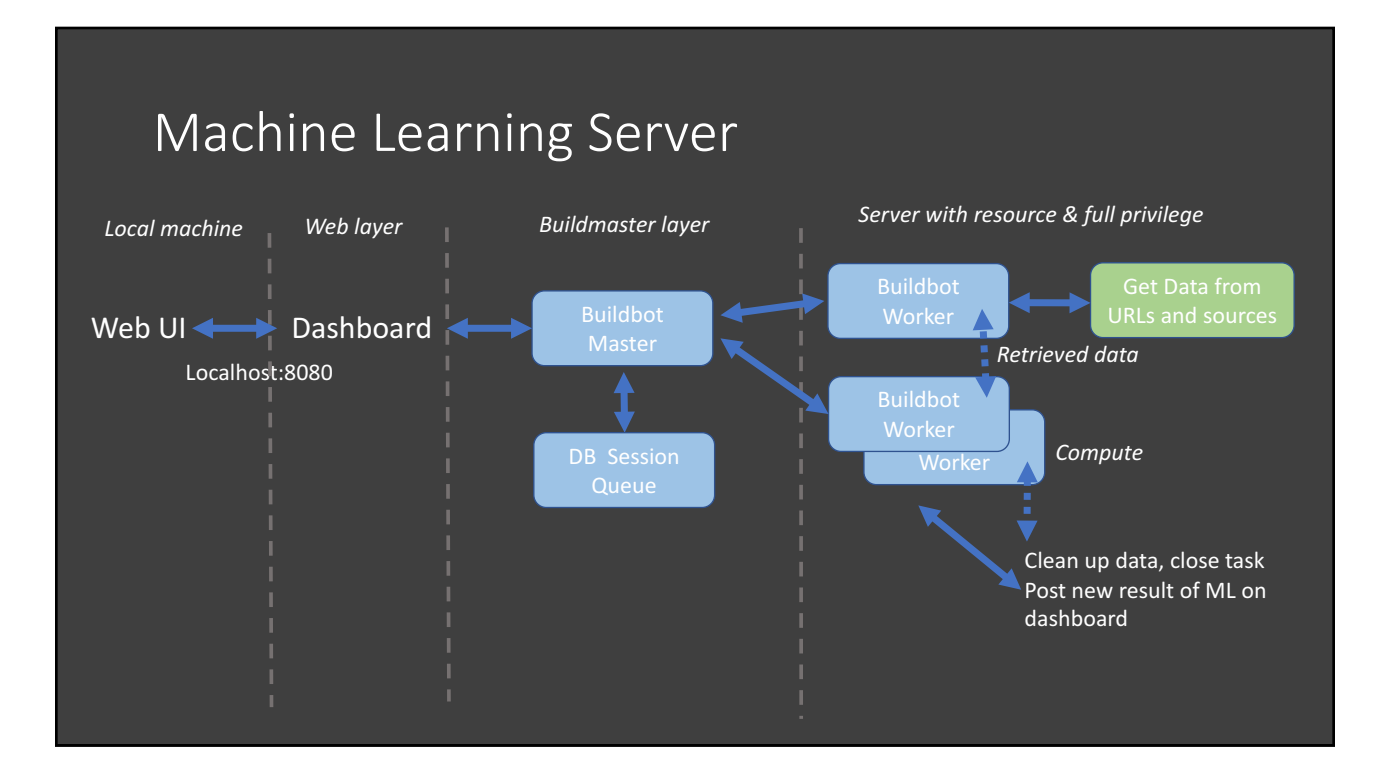

#### Summary

- Through a little bit of ingenuity and creative use of components, one may fashion many of the infrastructure design patterns that appear in software and IT
- Being able to rapidly design proof-of-concepts is possible with this method, and can reveal design considerations before making a proper solution
- Remember that the examples shown are not shown with any security or orchestration
- Keeping an open mind and an eye on upcoming technology can widen the available infrastructure patterns one can design
- Experiment with new tools often to see what patterns can be made next

## References

- 
- 
- Repo for examples (To be posted soon):
	- https://github.com/triskadecaepyon/infrastructure\_patterns

Q&A? https://github.com/triskadecaepyon https://triskadecaepyon.github.io/